<<Photoshop CS

<<Photoshop CS >>

- 13 ISBN 9787505398924
- 10 ISBN 750539892X

作者:郭玲文,甘登岱,白冰

出版时间:2004-6-1

PDF

## http://www.tushu007.com

, tushu007.com

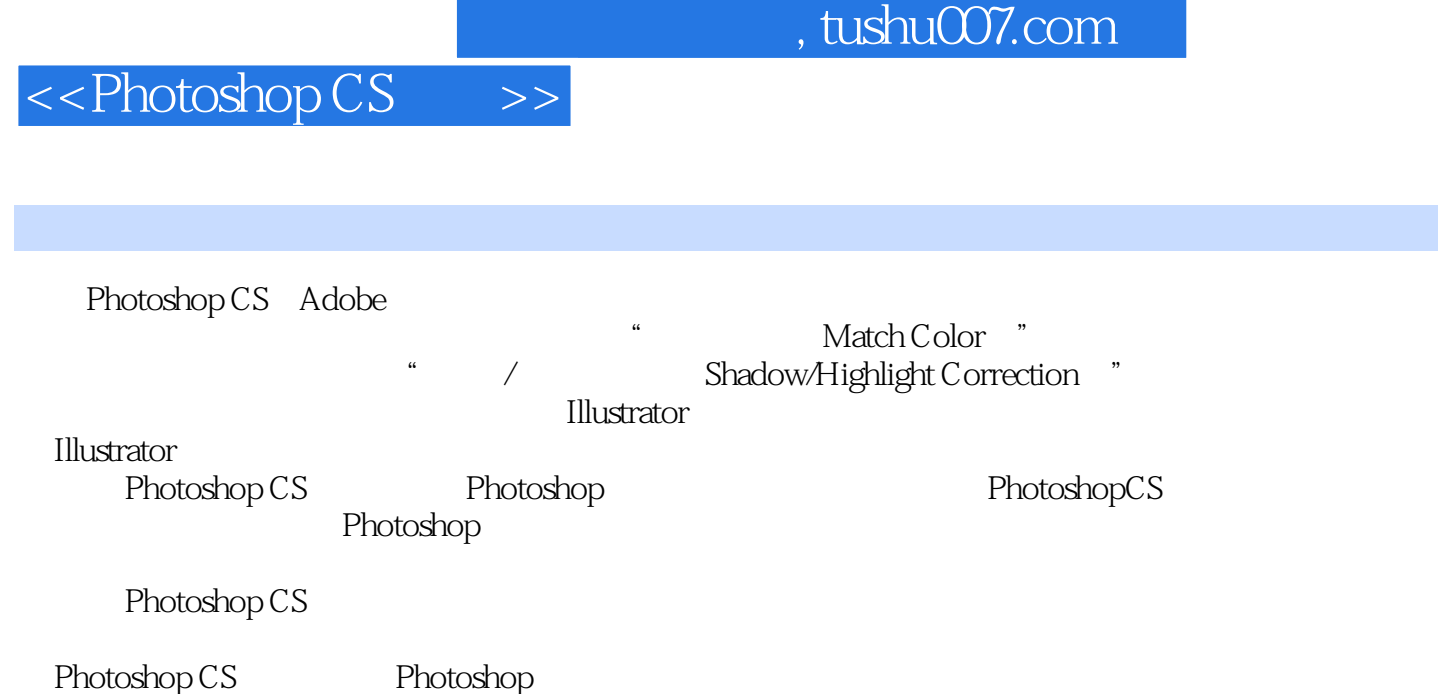

 $,$  tushu007.com

## <<Photoshop CS

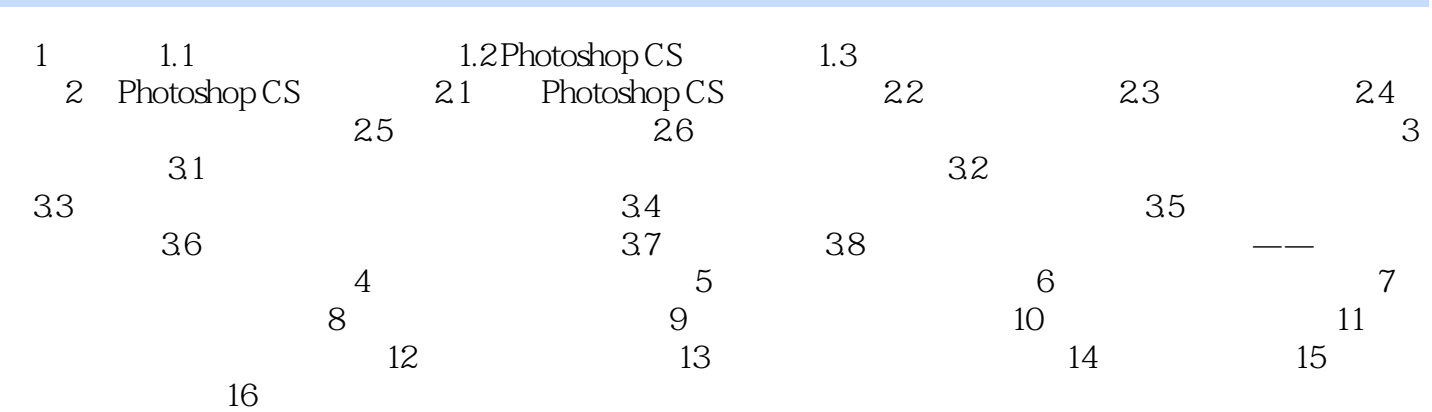

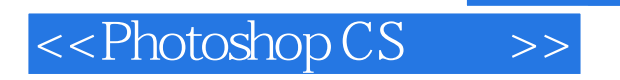

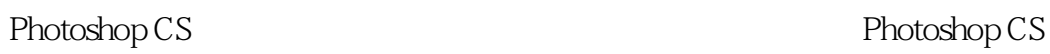

 $,$  tushu007.com

Photoshop CS

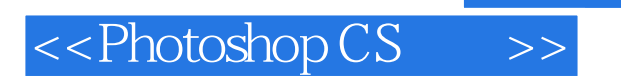

本站所提供下载的PDF图书仅提供预览和简介,请支持正版图书。

更多资源请访问:http://www.tushu007.com

 $,$  tushu007.com